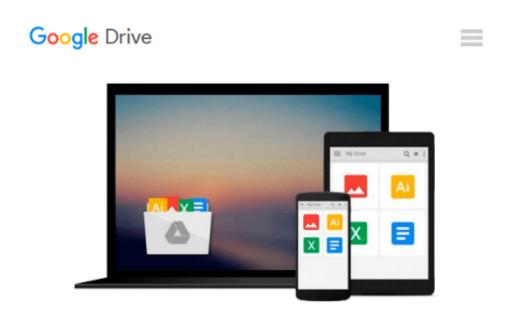

## Mac OS X Tiger All-in-One Desk Reference For Dummies (For Dummies (Computers))

Mark L. Chambers

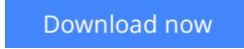

<u>Click here</u> if your download doesn"t start automatically

# Mac OS X Tiger All-in-One Desk Reference For Dummies (For Dummies (Computers))

Mark L. Chambers

### Mac OS X Tiger All-in-One Desk Reference For Dummies (For Dummies (Computers)) Mark L. Chambers

Mac OS X Tiger is the sum of its parts, and there are a lot of them. What could be easier than to have a handy minibook covering each one, ready to answer your every question? If you're venturing into the Mac world for the first time, you've chosen a great time to make the move. And if you're switching to Tiger from an earlier Mac OS, you'll be eager to get going as quickly as possible. Either way, you'll love the convenience of "Mac OS X Tiger All In One Desk Reference For Dummies". You'll find sections devoted to basic Mac OS X; customizing and sharing your Mac; Mac's digital hub iTunes, iMovie, iPhoto, iDVD, QuickTime, and GarageBand; the Internet (AppleMail, iChat AV, iDisk, and more); networking, including Bluetooth, AppleTalk, and Airport Extreme; expanding your system with cool hardware and software; and, some advanced stuff, like hosting a Web site and building custom applications. Each self contained chapter discusses a specific feature, application, connection, or cool thing about Mac OS X. You can start at the beginning, or dive right into the things you most want to explore. For example, you can: discover how to find anything, anywhere on your system, with Spotlight; set up a wireless network; use iDisk to back up your important files; edit or create your own DVDs, CDs, and movies; keep in touch with others through the cool iChat AV application; and, get step by step instructions that make using OS X Tiger as much fun and as productive as it's meant to be. Because everything's handy and neatly organized, you'll find "Mac OS X Tiger All In One Desk Reference For Dummies" is the reference book you'll want to keep right next to your Mac. You'll refer to it many times over, and be glad you did!

**Download** Mac OS X Tiger All-in-One Desk Reference For Dummi ...pdf

E Read Online Mac OS X Tiger All-in-One Desk Reference For Dum ...pdf

### Download and Read Free Online Mac OS X Tiger All-in-One Desk Reference For Dummies (For Dummies (Computers)) Mark L. Chambers

#### From reader reviews:

#### Jon McKibben:

The book Mac OS X Tiger All-in-One Desk Reference For Dummies (For Dummies (Computers)) can give more knowledge and information about everything you want. Exactly why must we leave a good thing like a book Mac OS X Tiger All-in-One Desk Reference For Dummies (For Dummies (Computers))? Wide variety you have a different opinion about publication. But one aim that book can give many data for us. It is absolutely correct. Right now, try to closer with your book. Knowledge or facts that you take for that, you could give for each other; you can share all of these. Book Mac OS X Tiger All-in-One Desk Reference For Dummies (For Dummies (Computers)) has simple shape but the truth is know: it has great and massive function for you. You can appear the enormous world by wide open and read a reserve. So it is very wonderful.

#### Jean Smith:

A lot of people always spent their particular free time to vacation or maybe go to the outside with them household or their friend. Do you realize? Many a lot of people spent these people free time just watching TV, as well as playing video games all day long. If you would like try to find a new activity here is look different you can read any book. It is really fun for yourself. If you enjoy the book which you read you can spent 24 hours a day to reading a publication. The book Mac OS X Tiger All-in-One Desk Reference For Dummies (For Dummies (Computers)) it is extremely good to read. There are a lot of people who recommended this book. We were holding enjoying reading this book. In case you did not have enough space to deliver this book you can buy the e-book. You can m0ore effortlessly to read this book from a smart phone. The price is not too costly but this book possesses high quality.

#### **Charles Trask:**

Playing with family in a park, coming to see the ocean world or hanging out with good friends is thing that usually you might have done when you have spare time, after that why you don't try matter that really opposite from that. A single activity that make you not sensation tired but still relaxing, trilling like on roller coaster you already been ride on and with addition of knowledge. Even you love Mac OS X Tiger All-in-One Desk Reference For Dummies (For Dummies (Computers)), you may enjoy both. It is fine combination right, you still desire to miss it? What kind of hang type is it? Oh seriously its mind hangout guys. What? Still don't get it, oh come on its identified as reading friends.

#### **Richard Ault:**

This Mac OS X Tiger All-in-One Desk Reference For Dummies (For Dummies (Computers)) is brand-new way for you who has curiosity to look for some information given it relief your hunger details. Getting deeper you in it getting knowledge more you know otherwise you who still having bit of digest in reading this Mac OS X Tiger All-in-One Desk Reference For Dummies (For Dummies (Computers)) can be the light

food to suit your needs because the information inside this book is easy to get through anyone. These books acquire itself in the form which can be reachable by anyone, yeah I mean in the e-book form. People who think that in e-book form make them feel tired even dizzy this book is the answer. So you cannot find any in reading a e-book especially this one. You can find actually looking for. It should be here for you actually. So , don't miss this! Just read this e-book kind for your better life and also knowledge.

### Download and Read Online Mac OS X Tiger All-in-One Desk Reference For Dummies (For Dummies (Computers)) Mark L. Chambers #U9MV1NSXC60

### Read Mac OS X Tiger All-in-One Desk Reference For Dummies (For Dummies (Computers)) by Mark L. Chambers for online ebook

Mac OS X Tiger All-in-One Desk Reference For Dummies (For Dummies (Computers)) by Mark L. Chambers Free PDF d0wnl0ad, audio books, books to read, good books to read, cheap books, good books, online books, books online, book reviews epub, read books online, books to read online, online library, greatbooks to read, PDF best books to read, top books to read Mac OS X Tiger All-in-One Desk Reference For Dummies (For Dummies (Computers)) by Mark L. Chambers books to read online.

# Online Mac OS X Tiger All-in-One Desk Reference For Dummies (For Dummies (Computers)) by Mark L. Chambers ebook PDF download

Mac OS X Tiger All-in-One Desk Reference For Dummies (For Dummies (Computers)) by Mark L. Chambers Doc

Mac OS X Tiger All-in-One Desk Reference For Dummies (For Dummies (Computers)) by Mark L. Chambers Mobipocket

Mac OS X Tiger All-in-One Desk Reference For Dummies (For Dummies (Computers)) by Mark L. Chambers EPub